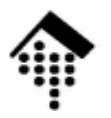

# 7363 - Web-basierte Anwendungen: **Übung 07, Projektbeginn**

WSDL-VorbereitungEinstieg ins Projekt

IO)

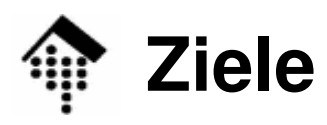

#### •Übungen

- Wonr Wo notwendig: Installation der für WSDL erforderlichen Komponenten
- Elementare WSDL-Tests
- Projektarbeit: Design und Schema-Entwicklung für die Anmeldung
- • Ziele
	- –Vorbereitung für die Projektarbeit mit WSDL
	- Einstieg ins Projekt

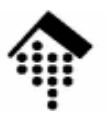

# **WSDL-Tests**

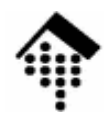

## **WSDL-Tests**

- •**Hintergrund** 
	- Die Interr Die Internet-Suchmaschine Google kann auch mittels SOAP als Web Service verwendet werden - wenn auch noch im Beta-Test.
	- Die Schnittstelle wird per WSDL beschrieben.
	- Zur Nutzung mit bis zu 1000 Anfragen pro Tag (!) ist eine (kostenlose) Anmeldung bei Google erforderlich.
	- Im Rahmen der Übung 06 haben Sie sich bereits bei http://www.google.com/apis **registriert,und das Entwicklerpaket**<br>................. liegt Ihnen vor.

#### •**Aufgabe**

- Ganai Generieren Sie eine einfache Client-Anwendung für Google mittels der bereitstehenden WSDL-Datei aus Google's Entwicklerpaket.
- Führen Sie einige Suchanfragen für Testzwecke durch!
- Schneiden Sie den HTTP-Datenstrom mit (tcpmon) und überprüfen Sie den Zusammenhang zwischen WSDL-Beschreibung und Aufbau der SOAP Body-Elemente.

Sie sollten dies bei Nachfrage vorführen können!

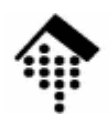

## **WSDL-Tests**

- • Hinweise
	- Varwa Verwenden Sie möglichst einen Code-Generator aus Ihrer Entwicklungsumgebung, der aus der WSDL-Datei den Rumpf einer Client-Anwendung erzeugen kann.
		- Im Fall von Ruby ist das z.B. "wsdl2ruby.rb", zu finden unter**~/lv/wba/07/soap4r-1\_5\_5/bin/wsdl2ruby.rb**
		- Ruby-Alternative: Factory-Klasse **SOAP:WSDLDriverFactory** verwenden
	- Innerhalb des Linux-Clusters: Einstellungen für den HTTP-Proxy beachten!
		- Im Fall von Ruby:
			- **\$ export HTTP\_PROXY=\$http\_proxy**
			- **\$ export SOAP\_USE\_PROXY=on**

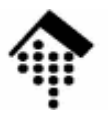

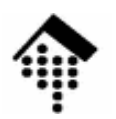

•Die Akteure

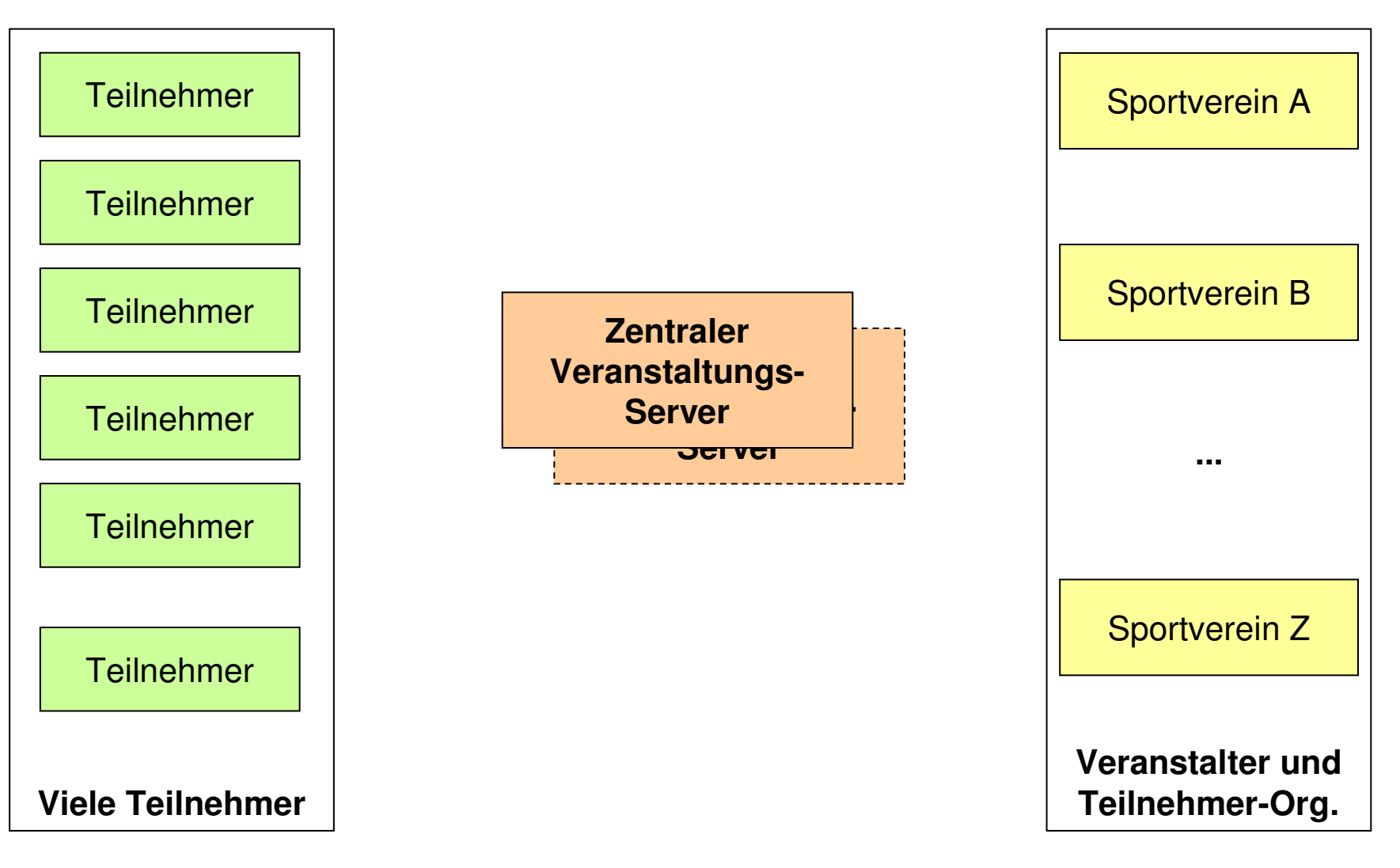

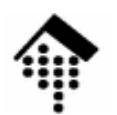

#### •**Die Akteure**

- **Teilnehmer**
	- Sind (natürliche) Personen
	- Besitzen Chip-ID
	- Erhalten bei Anmeldung eine Startnummer
	- kommunizieren (nur) per Web Browser + E-Mail
	- Sind möglicherweise Mitglieder in Sportvereinen

### $-$  Sportvereine

- Besitzen bzw. erhalten eine Vereins-Kennung
- Besitzen weitere Stammdaten (Anschrift, Kontaktperson, ...)
- Verwalten ihre Mitglieder (Mitglieds-Stammdaten)
- Betreiben eine WS-gestützte Anwendung zur Wettkampfverwaltung
- Treten manchmal als **Veranstalter** auf
- Melden oftmals Vereinsmitglieder als Teilnehmer bei Veranstaltungen an
- Interessieren sich für die Ergebnislisten der von ihnen besuchten Veranstaltungen und speziell für die Ergebnisse ihrer Mitglieder

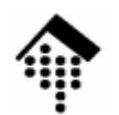

#### •**Die Akteure**

### **Zentraler Veranstaltungs-Service / -Server**

- Registriert Sportvereine (keine Einzelpersonen)
- Registriert neue Veranstaltungen
- Verwaltet Stammdaten und Ergebnisdaten von Veranstaltungen
- Sammelt & speichert Ergebnislisten, auch inkrementell
- Ermöglicht Abruf von Ergebnislisten bzw. Teilen davon
- Unterstützt Urkundendruck und Listendruck
- Berechnet Statistiken, stellt Auswertungsgrafiken bereit
- Verfügt über WS-Schnittstellen (für die Anwendungen der Vereine)als auch über Web *Front-ends* (für die Teilnehmer)
- Warum "zentral"?
	- Vorteile zentraler Datenhaltung und statistischer Auswertung
	- Einheitliche Kennungsvergabe für Vereine
	- Einheitliche Schnittstelle für alle Anwendungen
	- Falls mehrere "Zentralen": Auf kompatible Schnittstellen achten...

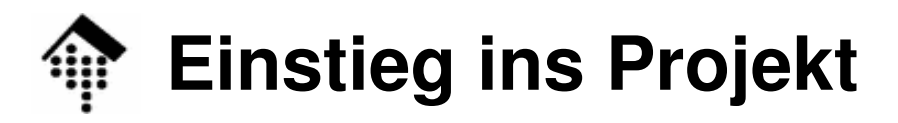

 $\bullet$ Das Szenario: Registrierung der Vereine

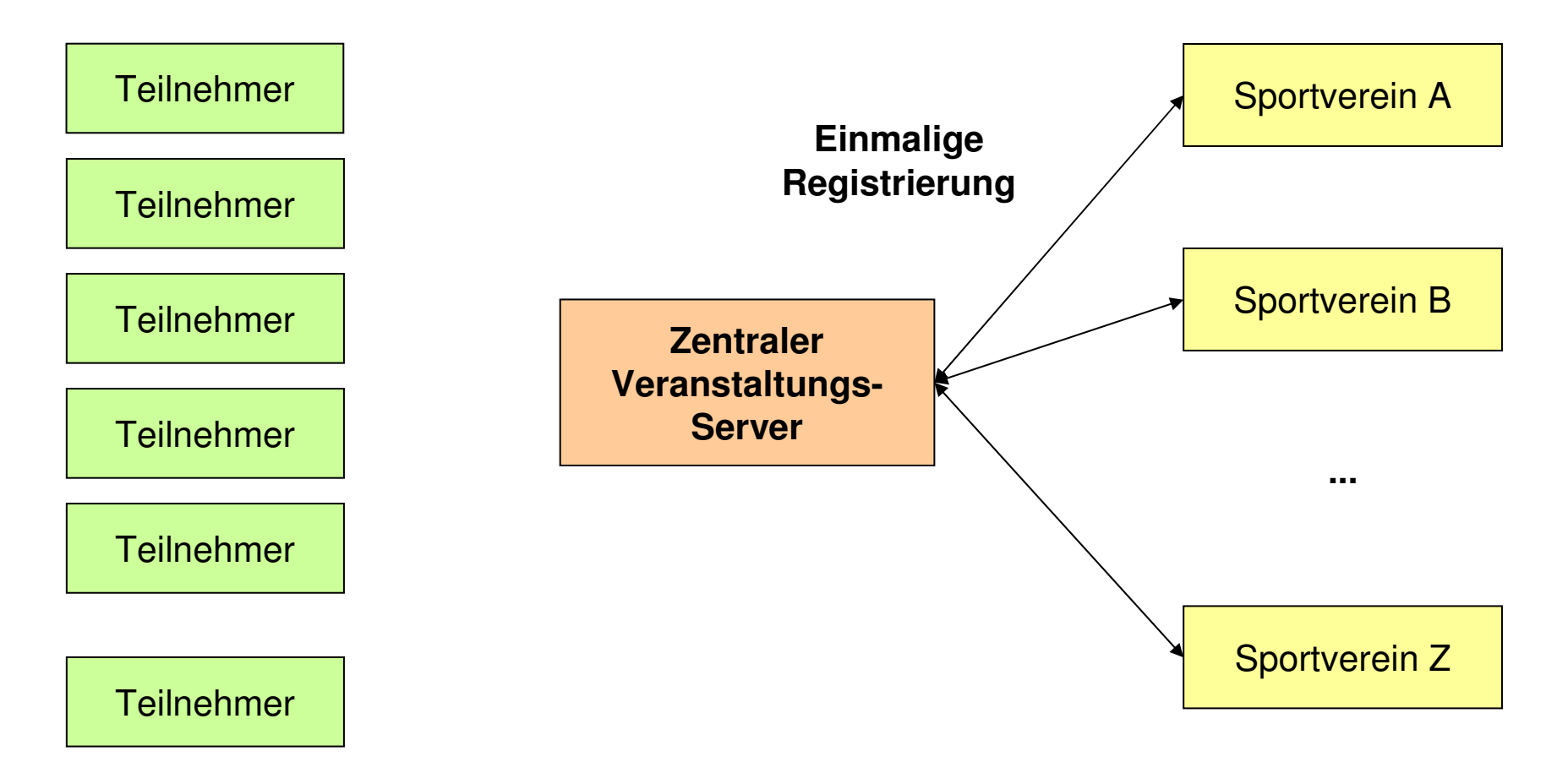

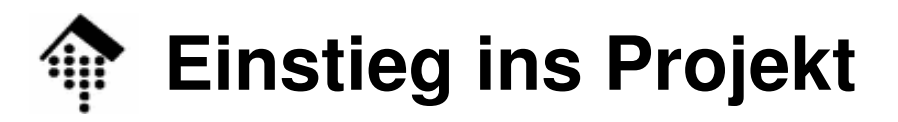

 $\bullet$ Das Szenario: Ausschreibung einer Veranstaltung

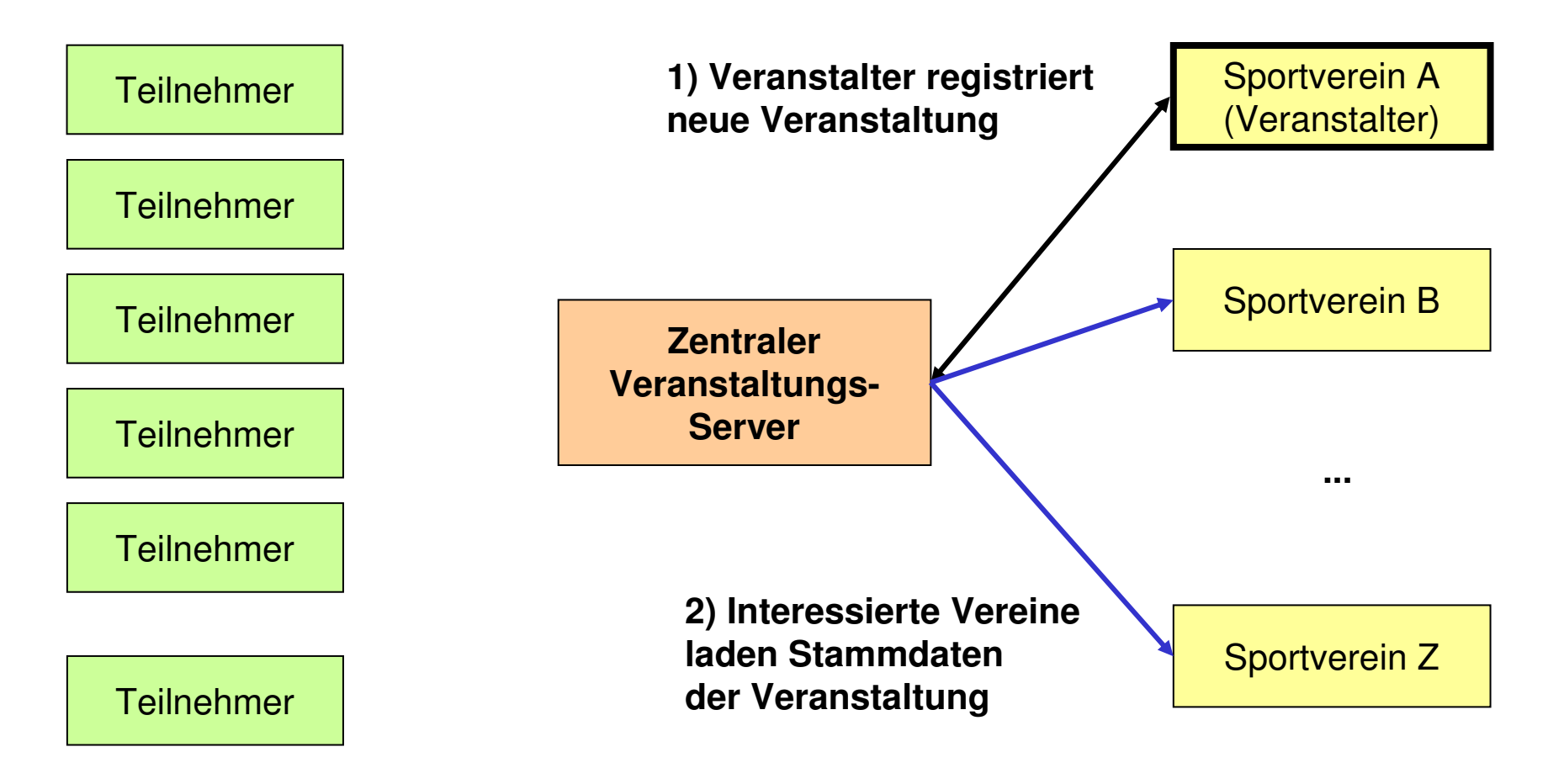

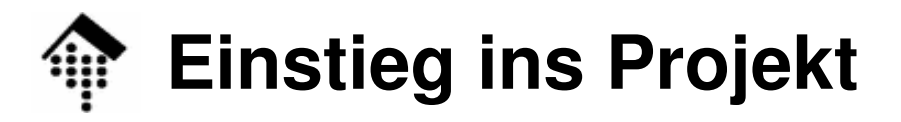

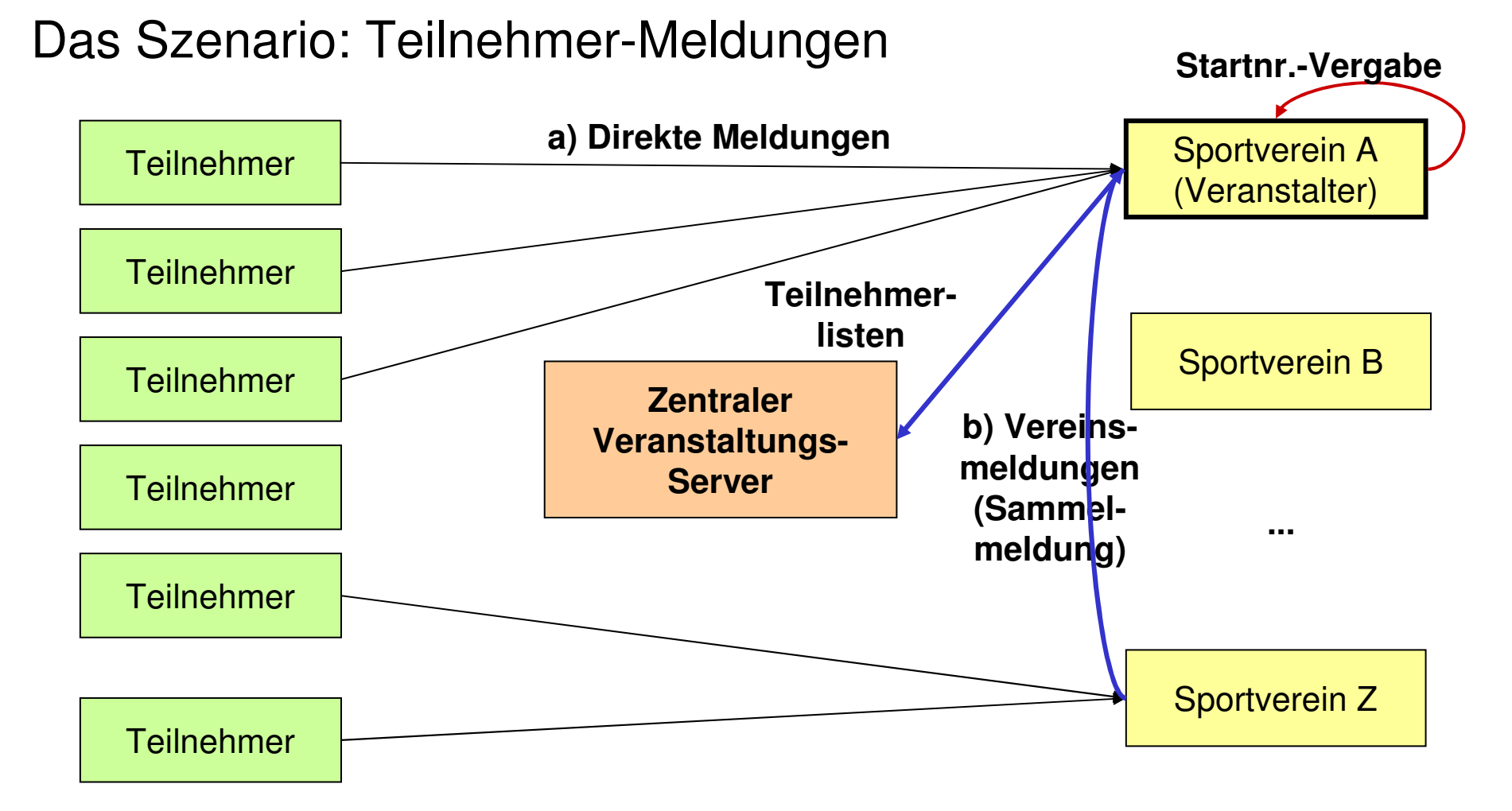

 $\bullet$ 

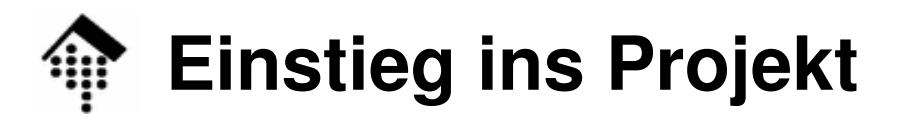

#### $\bullet$ Das Szenario: Wettkampf (-Simulation)

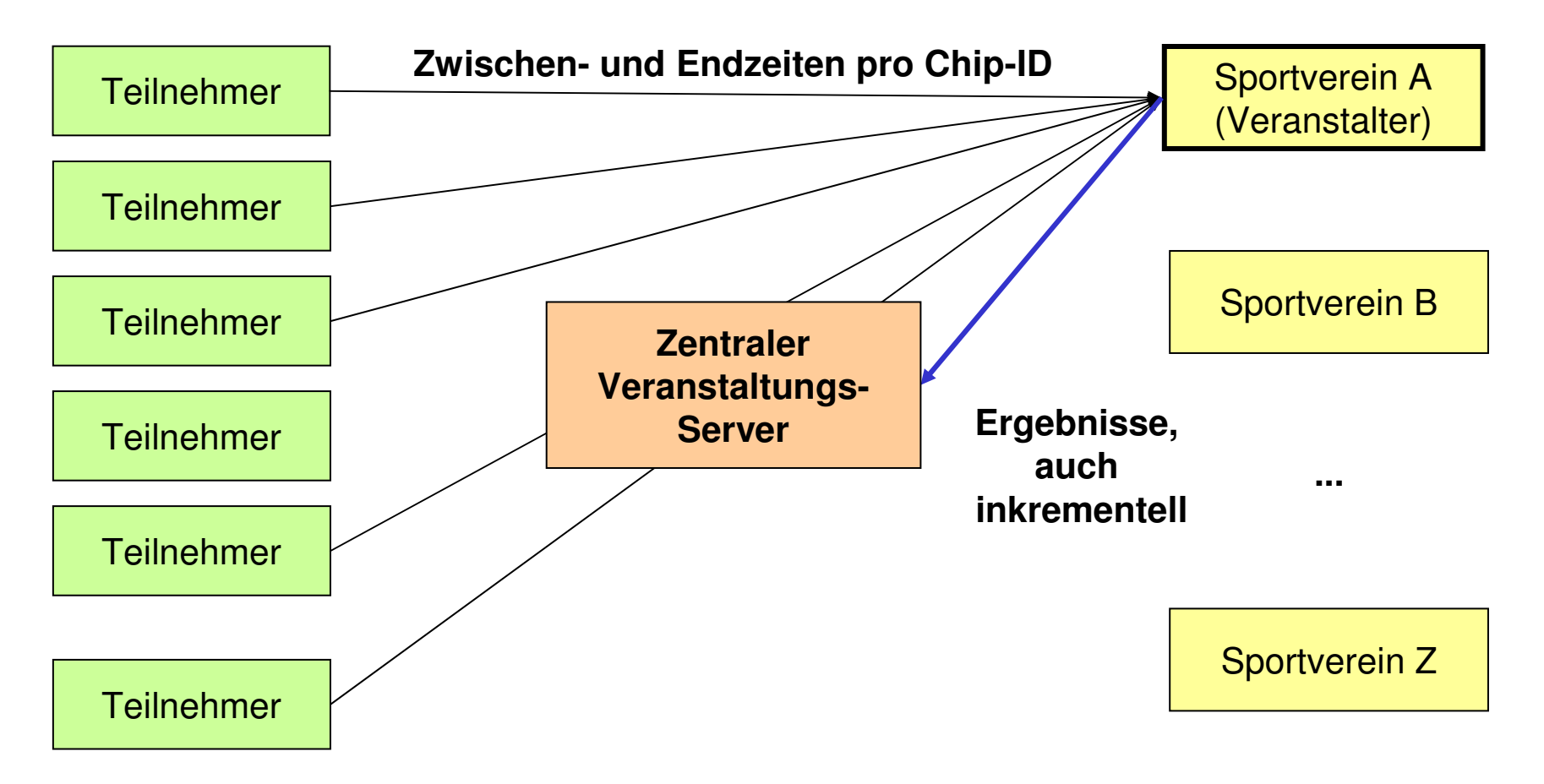

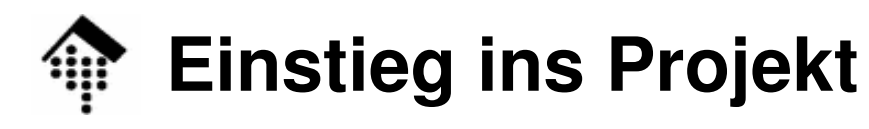

 $\mathbf{I}(\mathbf{I})$ 

 $\bullet$ Das Szenario: Ergebnisabruf

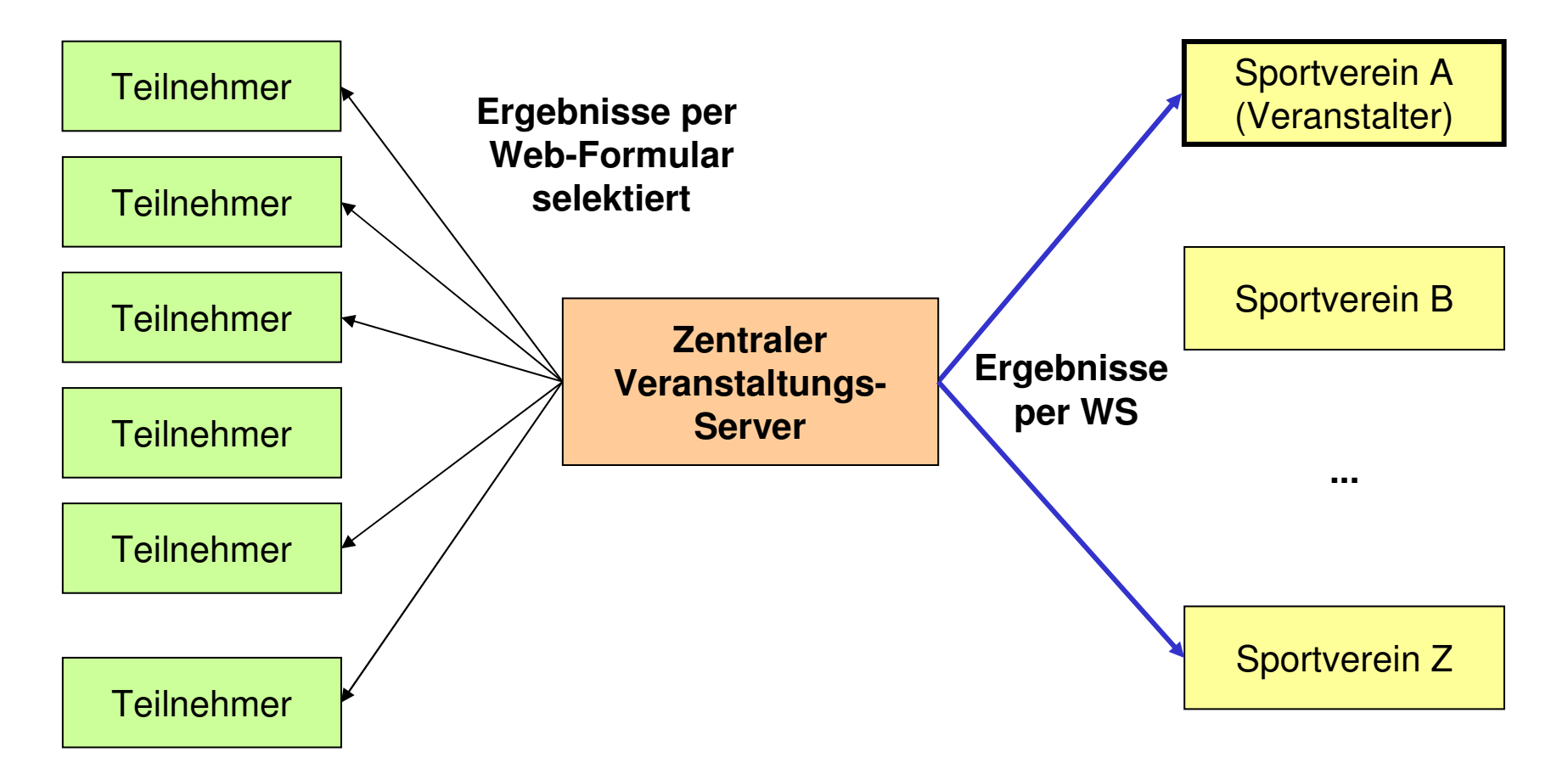

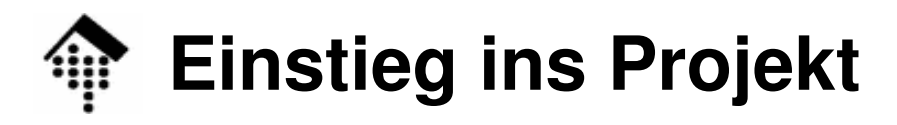

 $\bullet$ Das Szenario: Weitere Auswertungen

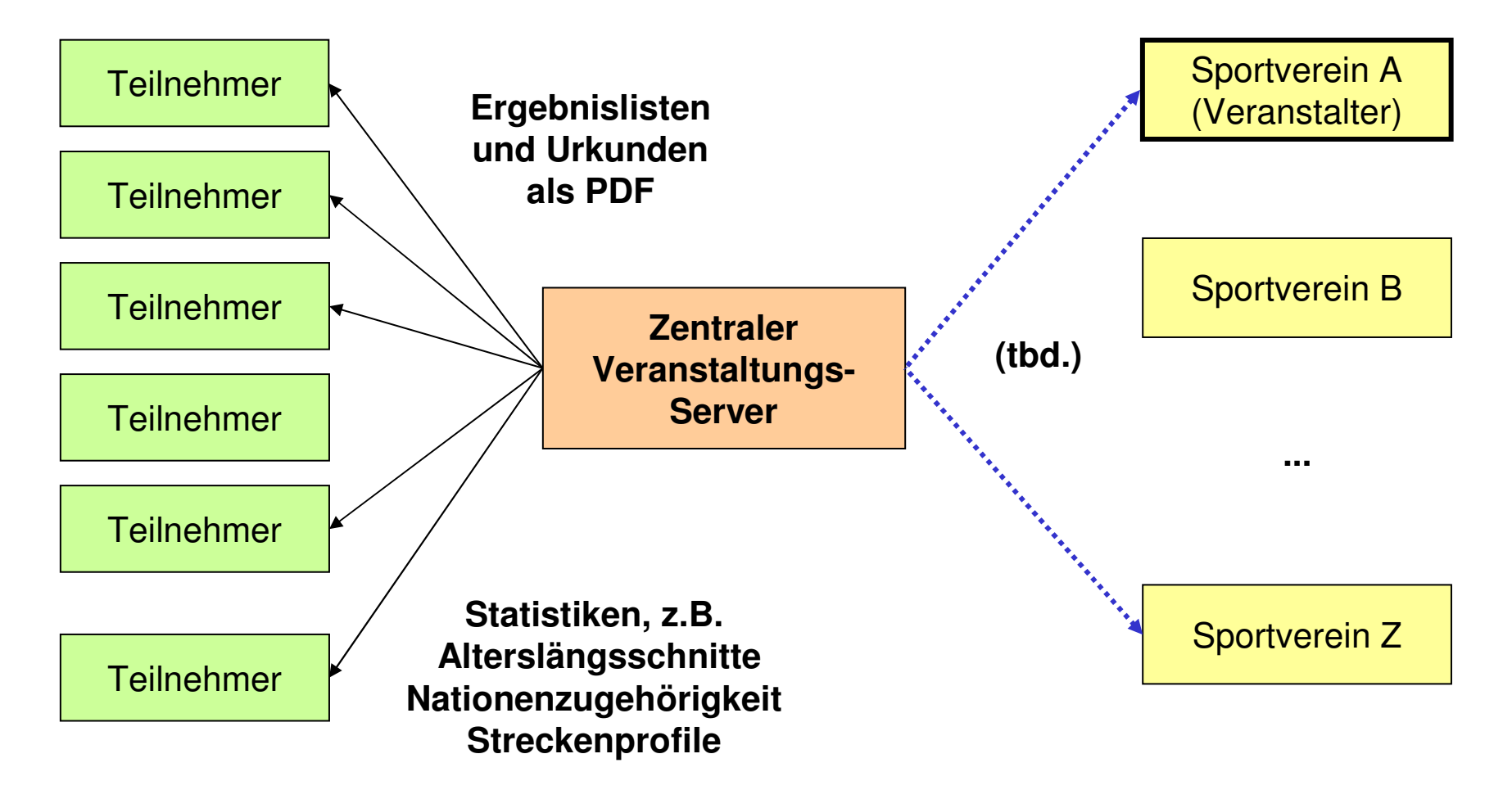

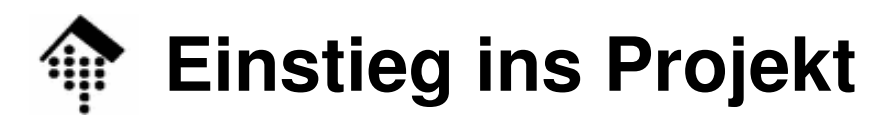

- • Komponenten der Akteure
	- Teilnehmer
		- Nur Internetzugang, UA (Browser) mit SVG-Unterstützung/-Plugin, PDF-Reader
	- **Sportvereine** 
		- Software zur Mitgliederverwaltung und Anmeldung
			- Hält Mitglieds-Stammdaten vor
			- WS-Interface "Vereinsmeldungen" zu Organisatoren von Veranstaltungen
			- Web-Interface für Meldungen zu Teilnahmen über Vereinsmeldung
			- WS-Interface "V-Registrierung" von Vereinen beim Veranstaltungs-Server
			- WS-Interface "Ergebnisabruf" zum Veranstaltungs-Server
				- » ruft die Ergebnisse aller zuvor gemeldeten Vereinsmitglieder ab
		- Software zur Organisation von Veranstaltungen
			- Web-Interface für Einzelmeldungen
			- WS-Interface (Receiver) für Vereinsmeldungen
			- Startnummernvergabefunktion
			- WS-Interface "Teilnehmer": Übergabe von Teilnehmerlisten an V-Server
			- WS-Interface "Ergebnisse": Übergabe von Ergebnislisten an V-Server

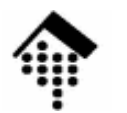

- • Komponenten
	- Zentraler Veranstaltungs-Server
		- WS-Interfaces
			- Registrierung eines Sportvereins
			- Anmeldung einer Veranstaltung
			- Teilnehmerlisten
			- (Mess-) Ergebnisse (Zwischen- und Endzeiten)
			- Ergebnislisten (Abruf/Selektion)
		- Web-Interfaces
			- Abruf / Selektion: Registrierte Veranstaltungen
			- Abruf: Ergebnislisten
				- » nach unterschiedlichen Kriterien ausgewählt, je 25 ... 50 pro Seite
				- » PL: PDF-Liste, via XSLT & XSL-FO
			- Abruf: Einzel-Ergebnisse (PL: PDF-Urkunde, via XSLT & XSL-FO)
			- Abruf: Histogramm (SVG) % Finisher vs. Endzeit, int. oder differenziert
		- Datenhaltung:
			- tbd. Filesystem? Persistente Hashes? RDBMS? ORM/Rails? XML/Tamino?!

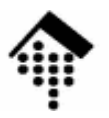

# 10

# **Projekt: Erstes Etappenziel**

XML-Schemabeschreibungen

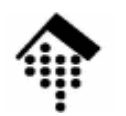

•Aufgaben für Übung 07:

### **Datenmodellierung mittels XML Schema für die WS-Schnittstellen**

- Mitgliederverwaltung
	- (1) Registrierungs-Interface, *consumer*-Seite. Mitteilen:
		- Vereinsname, Anschrift (incl. Land), E-Mail, ... (was fehlt?)
- Veranstaltungs-Server
	- (1) Registrierungs-Interface, *provider*-Seite. Antworten:
		- Kennung (Vereins-ID), Kennwort. Als CGI über HTTPS aufsetzen?
- Datenmodellierung
	- (2) "Veranstaltungsmeldung" (Veranstalter an Server)
	- (3) "Teilnehmerliste" (Veranstalter an Server)
	- "Veranstaltungsliste" (Abrufergebnis nach Anfrage, Server an Verein)
	- "Ergebnisse" (für die Meldung der Zeiten, Veranstalter an Server)
	- "Ergebnisanfrage" (Verein an Server)
	- "Ergebnisliste" (Server an Verein, für die ausführlichen Abrufe der Ergebnisse)

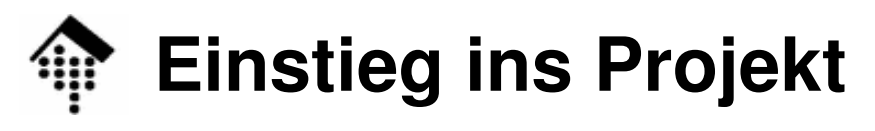

- Kopfdaten
	- Name der Veranstaltung
	- Ort und Datum der Veranstaltung (auch Zeitraum möglich)
	- Organisator (ein registrierter Verein, evtl. per Referenz)
	- Liste der ausgetragenen Wettkämpfe
- Wettkampf (mehrere!)
	- Typ:
		- Etwa Hauptlauf, Skater, Rollis, Handbiker, Power-Walker, Bambini
	- Wertungen:
		- ggf. Frauen / Männer getrennt bzw. egal: M, W, X
		- Altersklassen (z.B. MJA, MHK, M30, ..., M75; WJA, WHK, W30, ..., W75)
	- Sonderwertungen (optional):
		- Vereinsmeisterschaften
		- Dt. Meisterschaften etc.
		- [ Mannschaftswertungen (je 3 oder 4 eines Vereins, m/w/mixed) ]
	- (s. Forts.)

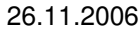

- •Datenmodellierung, "Veranstaltungsmeldung"
	- Wettkampf (Forts.)
		- Datum
		- Startzeit
		- Ortsangabe Start (Freitext)
		- Streckenlänge (in km)
		- Liste der Zwischenzeit-Messpunkte
			- Gemeint sind km-Angaben
			- Die Pflicht-Zeitmessungen bei Start und Ziel hier nicht angeben.
			- Beispiel Marathon: 5, 10, 15, 20, 21.1, 25, 30, 35, 40
- $\bullet$  Datenmodellierung, "Veranstaltungsliste"
	- Liste von "Veranstaltungsmeldung"-Elementen
		- (Selektierbar über Zeitraum und/oder Ortsangabe)

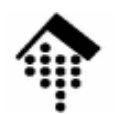

- •Datenmodellierung, "Teilnehmerliste"
	- Veranstaltungs- und Wettkampf-Schlüssel
	- Vereine
		- Verein
			- Name
			- Anschrift
			- E-Mail
			- Kennung
	- Teilnehmer
		- Name, Vorname, MI, Geschlecht (M, W)
		- Anschrift, E-Mail
		- Jahrgang oder Geburtstag
		- Altersklasse AK, vom Veranstalter aus Geschlecht und Jahrgang bzw. Geburtstag abzuleiten
		- Verein (Kennung / Referenz)
		- Chip-ID
		- Startnummer (vom Veranstalter zuzuweisen)

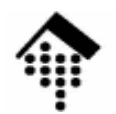

- • **Gruppenarbeit** beim zentralen Server:
	- Die ersten drei WS-Schnittstellen des zentralen Veranstaltungs-Servers sind interoperabel zu halten: Die Veranstalter-Software der Gruppe X muss also mit dem zentralen Server der Gruppe Y zusammen funktionieren können.
	- Alle Teams müssen sich daher über die Schnittstellen einig werden und erarbeiten dazu einen gemeinsamen Satz von WSDL-Dateien!
		- Dazu gehört auch die Abstimmung über RPC- oder Dokumentenmodus (SOAP- bzw. WSDL-Ebene). Je eine RPC- und Dok.-Lösung sind akzeptabel.
		- Bem.: Natürlich differieren die Lösungen bezüglich der URL-Angaben...
	- Falls erforderlich bzw. sinnvoll: XML Schema-Anteile in WSDL verwenden!
	- Bearbeiten Sie die Schnittstellen in ihrer chronologischen Folge.
- • Diskutieren Sie die Schnittstellen und Anforderungen rege!
	- Jetzt erkannte Schwachstellen ersparen Ihnen später viel Mühe…
	- VARSISININISIRSAAN ZII AAN SAAZITIKSIINNAN SAIITAN "IATZI" AAK **Verständnisfragen zu den Spezifikationen sollten \*jetzt\* geklärt werden, nicht erst in ein paar Wochen!**

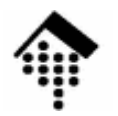

• Datenmodellierung, "Ergebnisse", Datenmodellierung, "Ergebnisanfrage",Datenmodellierung, "Ergebnisliste"

Diese werden ebenfalls benötigt. Wir klären nächste Woche, ob hierzu WSDLund/oder Schema-Dateien zu erarbeiten sind.

- • Allgemeine Hinweise
	- Legen Sie geeignete Namensräume fest, insb. für eigene Datentypen und Elemente!
	- Diese Namensräume sollten in den SOAP-Dokumenten später auch benutzt werden.
	- Modellieren Sie möglichst präzise, z.B. unter Verwendung von XML-Schema-Datentypen oder auch von eigenen.
	- Tipp: Installieren Sie Ihre Schemadatei unter dem Namensraum-URI